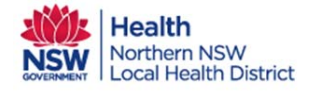

## Orion Shared Care Tool Quick Reference Guide Worklists

Northern NSW **Local Health District** 

**Any user of the Shared Care Tool can group their patients into worklists. Worklists are available from the Web Shared Care Portal. There is a limit of 100 patients per worklist.**

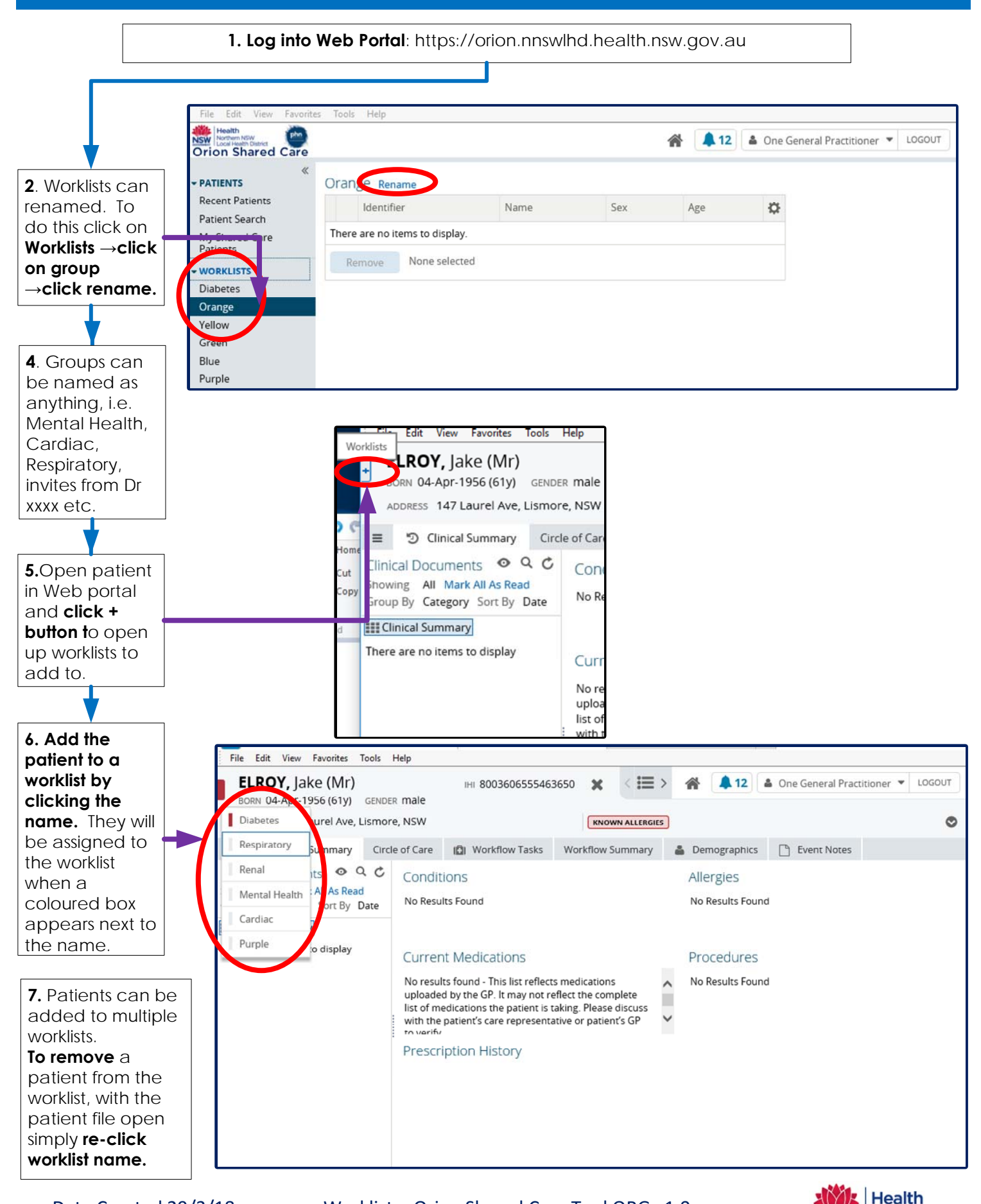